# **Фонд**

# **оценочных средств**

по учебной дисциплине

# **Инженерная графика**

по специальности СПО

11.02.16 Монтаж, техническое обслуживание и ремонт электронных приборов и устройств

> г. Спасск – Дальний 2018 г.

Фонд оценочных средств разработан на основе Федерального государственного образовательного стандарта среднего профессионального образования по специальности СПО 11.02.16 Монтаж, техническое обслуживание и ремонт электронных приборов и устройств и рабочей программы учебной дисциплины Инженерная графика

# **Разработчики:**

Организация-разработчик: краевое государственное бюджетное профессиональное образовательное учреждение «Спасский индустриально – экономический колледж»

Разработчик: Собокарь Ирина Сергеевна, преподаватель

# **СОДЕРЖАНИЕ**

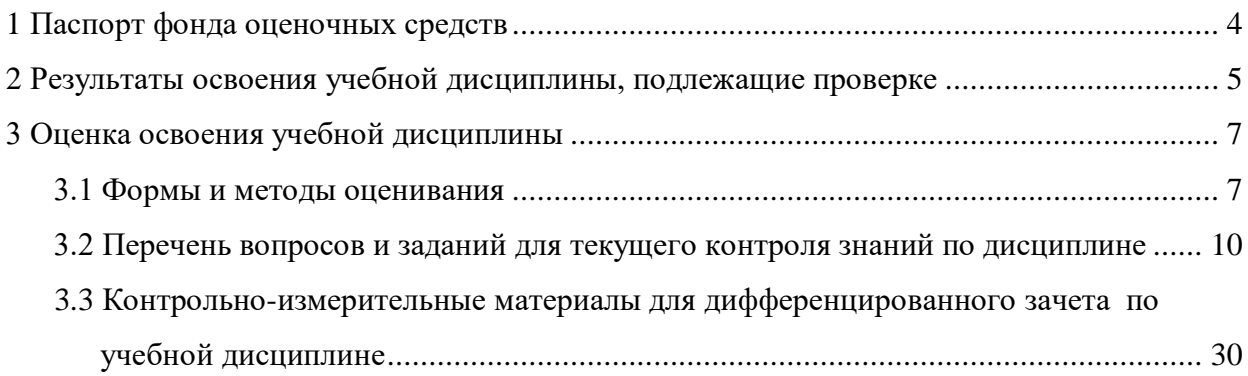

#### **1 Паспорт фонда оценочных средств**

.

В результате освоения учебной дисциплины «Инженерная графика» обучающийся должен обладать предусмотренными ФГОС по специальности СПО 11.02.16 Монтаж, техническое обслуживание и ремонт электронных приборов и устройств следующими умениями, знаниями, формирующими профессиональные и общие компетенции:

- **У1-** пользоваться ЕСКД, ГОСТами, технической документацией и справочной литературой;
- **У2-** выполнять схемы и чертежи по специальности, в том числе с использованием прикладных программных средств в соответствии с требованиями нормативных документов.
- **З1-** основные правила построения чертежей и схем;
- **З2-** средства инженерной и компьютерной графики;
- **З3-** основные положения разработки и оформления конструкторской, технологической и другой нормативной документации.
- **ОК 01** Выбирать способы решения задач профессиональной деятельности, применительно к различным контекстам.
- **ОК 02** Осуществлять поиск, анализ и интерпретацию информации, необходимой для выполнения задач профессиональной деятельности.
- **ОК 03** Планировать и реализовывать собственное профессиональное и личностное развитие.
- **ОК 04** Работать в коллективе и команде, эффективно взаимодействовать с коллегами, руководством, клиентами.
- **ОК 09** Использовать информационные технологии в профессиональной деятельности.
- **ОК 10** Пользоваться профессиональной документацией на государственном и иностранном языках.
- **ПК 1.1** Осуществлять сборку, монтаж и демонтаж электронных приборов и устройств в соответствии с требованиями технической документации.
- **ПК 3.1** Разрабатывать структурные, функциональные и принципиальные схемы простейших электронных приборов и устройств.
- **ПК 3.2** Разрабатывать проектно-конструкторскую документацию печатных узлов электронных приборов и устройств и микросборок средней сложности.

Формой аттестации по учебной дисциплине является **дифференцированный зачет**.

# **2 Результаты освоения учебной дисциплины, подлежащие проверке**

2.1 В результате аттестации по учебной дисциплине осуществляется комплексная проверка следующих умений и знаний, а также динамика формирования профессиональных и общих компетенций:

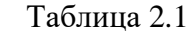

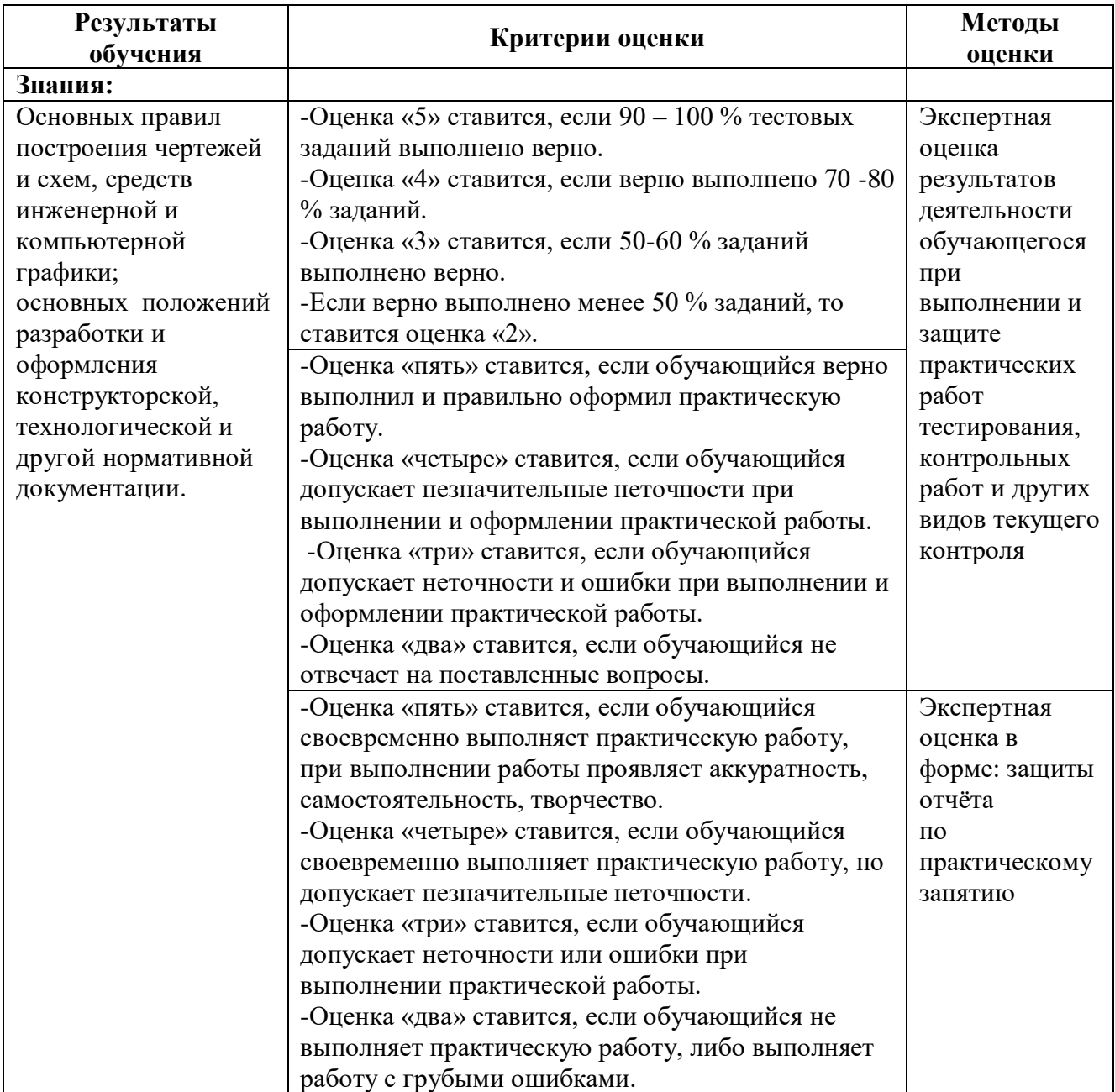

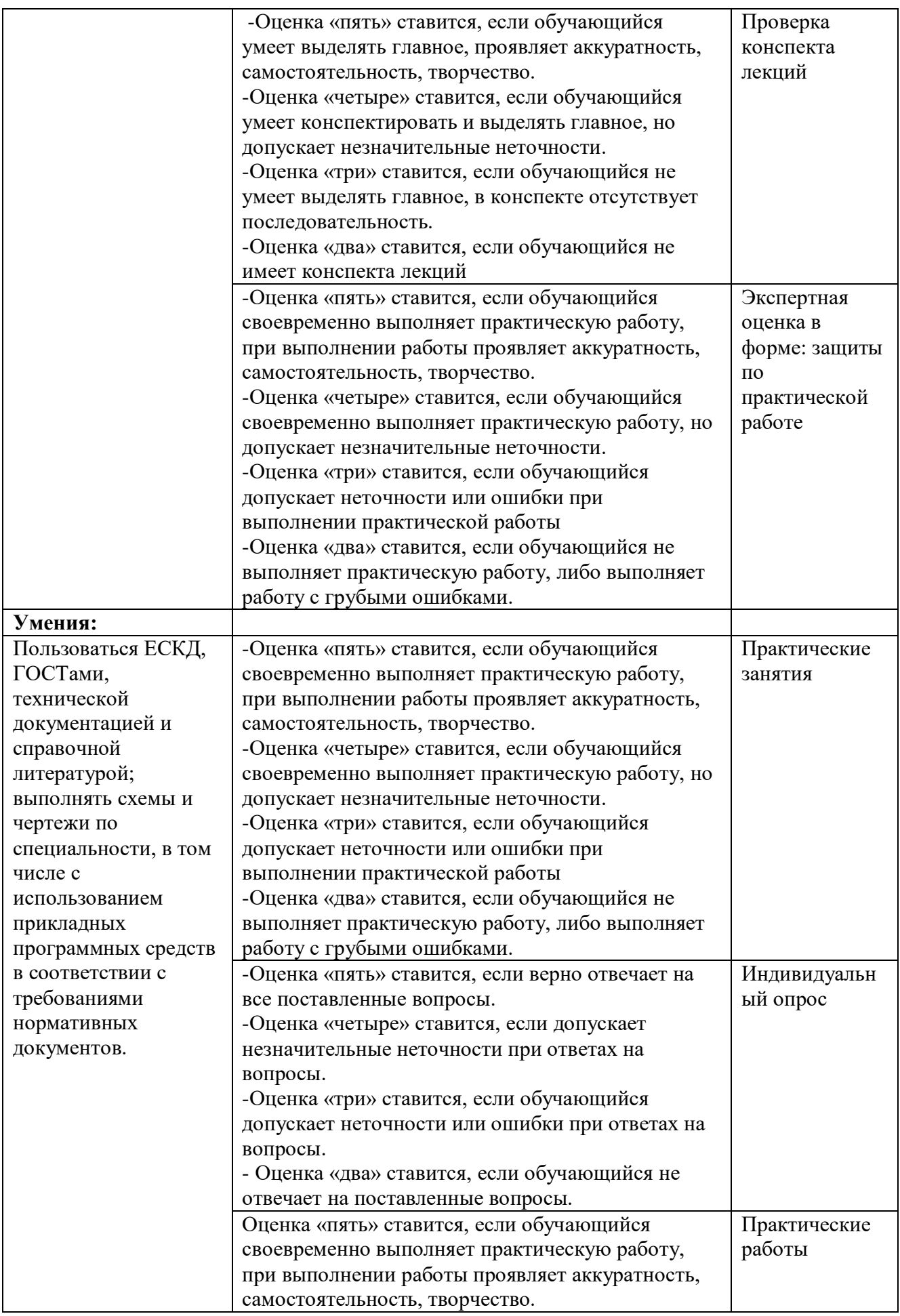

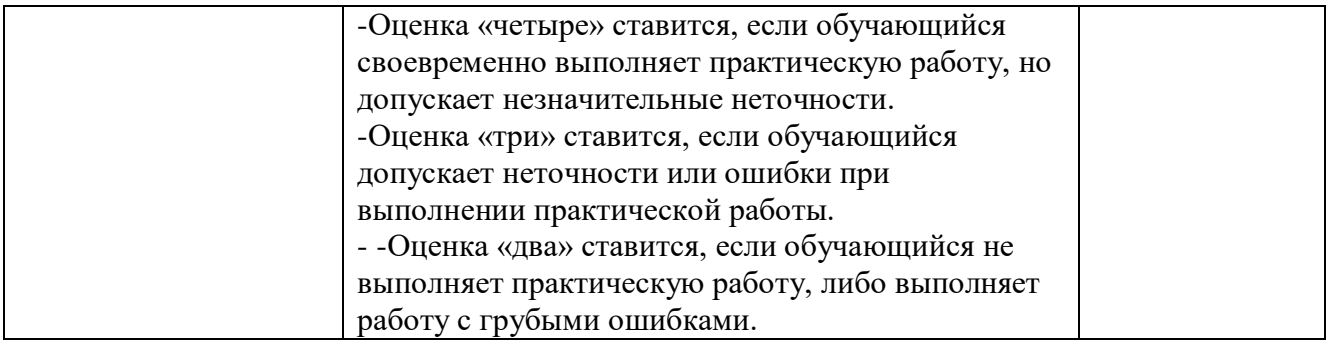

# **3 Оценка освоения учебной дисциплины**

# **3.1 Формы и методы оценивания**

Предметом оценки служат умения и знания, предусмотренные ФГОС по дисциплине «Инженерная графика», направленные на формирование общих и профессиональных компетенций.

# **Контроль и оценка освоения учебной дисциплины по темам (разделам)**

Таблица 2.2

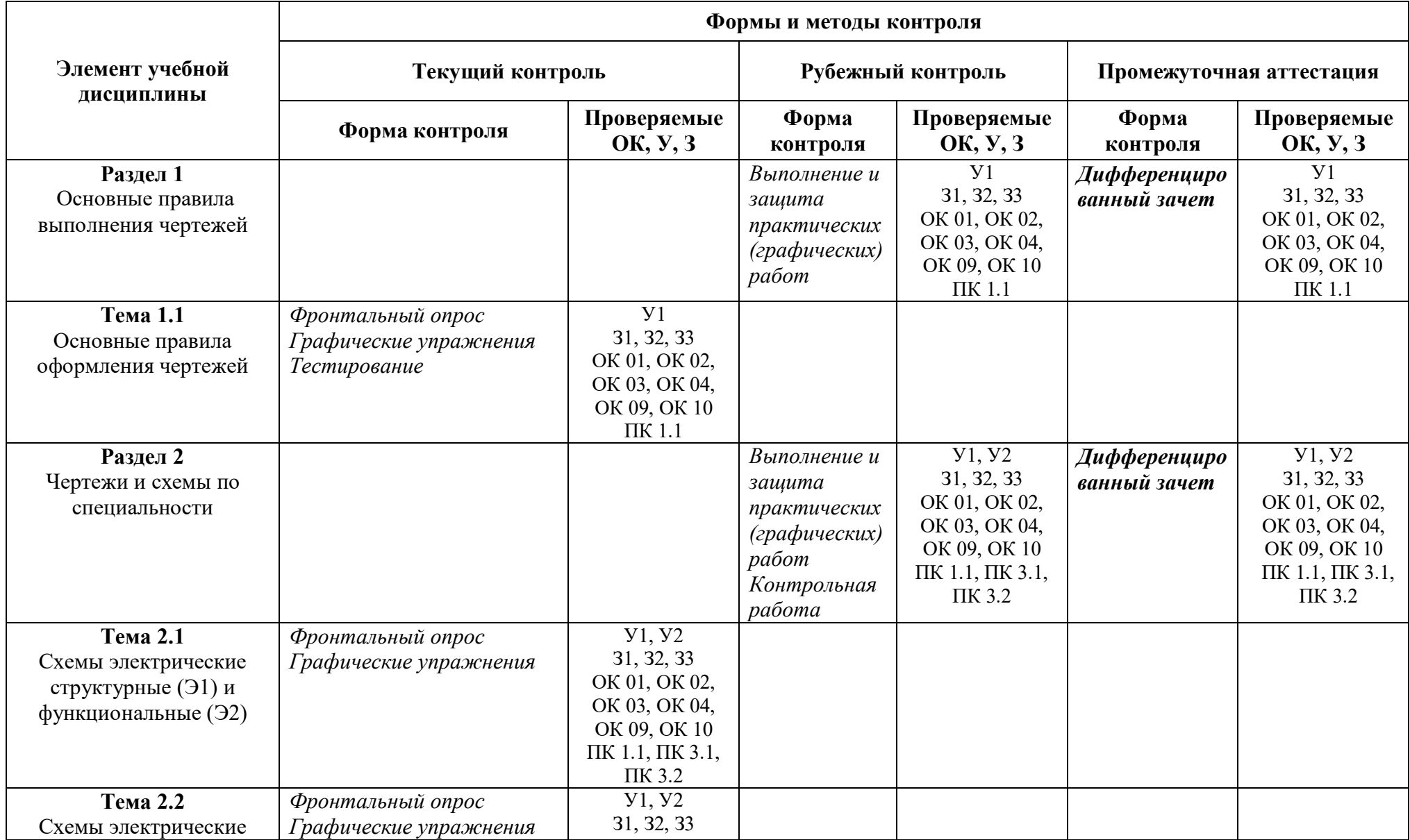

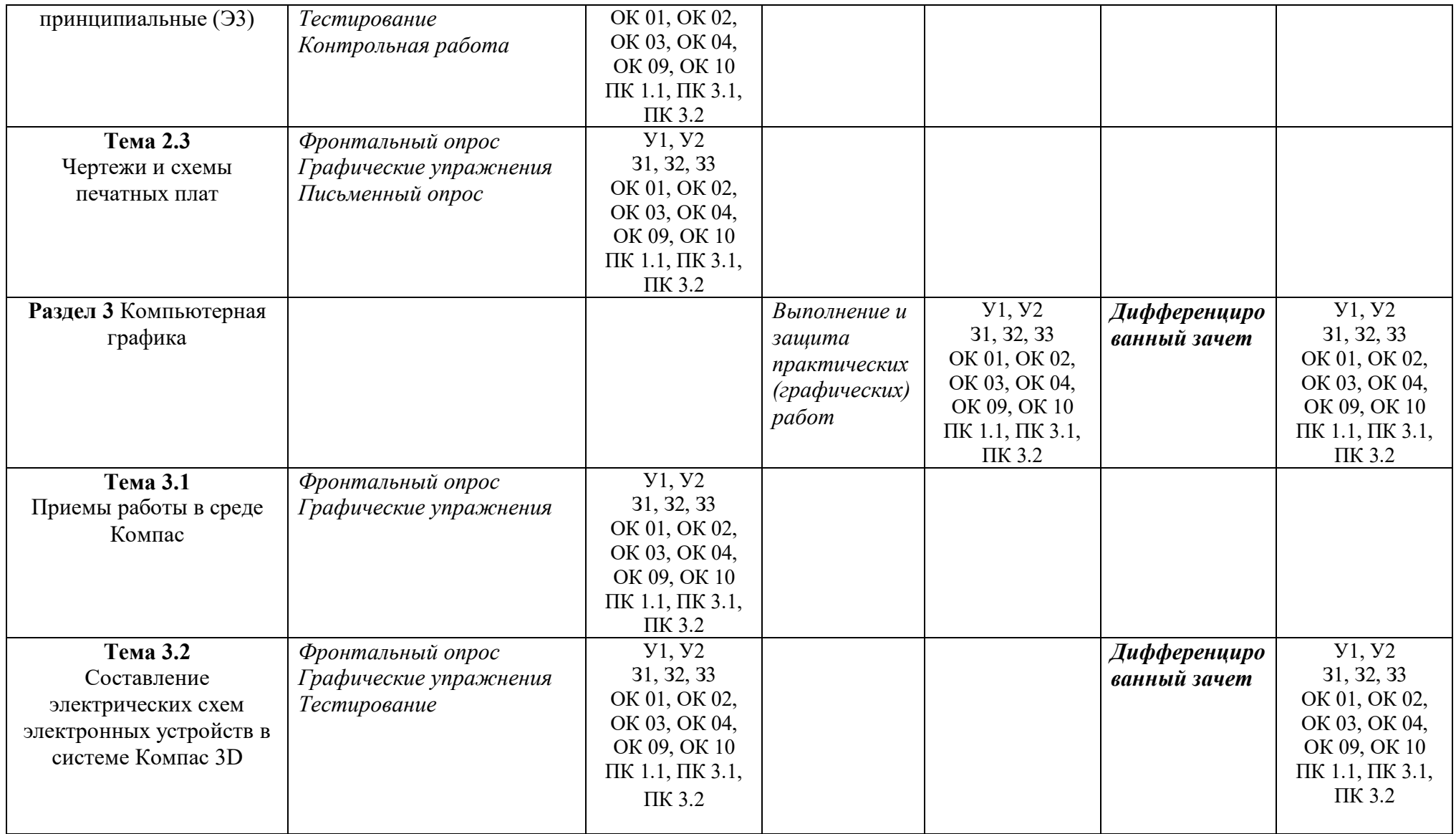

### **3.2 Перечень вопросов и заданий для текущего контроля знаний по дисциплине**

**Раздел 1** Основные правила выполнения чертежей

**Тема 1.1** Основные правила оформления чертежей

#### *Фронтальный опрос*

Какие правила устанавливают стандарты ЕСКД?

Что входит в обозначение стандарта ЕСКД?

На сколько классификационных групп распределены стандарты ЕСКД? Назовите эти группы.

Какие форматы листов установлены для чертежей?

Как образуются дополнительные форматы?

В каком месте чертежа располагают основную надпись?

Какие данные помещают в графах основной надписи?

Каковы основные правила нанесения размерных линий на чертежах?

На каком расстоянии от других линий проводят размерные линии?

На сколько миллиметров должна выходить выносная линия за концы стрелок размерных линий?

Какие знаки, применяемые при нанесении размеров, вы знаете?

Как разделить окружность на 3,6,12,5 и 7 равных частей с помощью циркуля?

Что называется уклоном и конусностью?

Что называют сопряжением линий?

Какое сопряжение называют внутренним, внешним и смешанным?

Какие кривые называются лекальными?

Что называется проекцией точки, плоскостью проекций, проецирующей прямой?

В чем заключается разница между проекциями: прямоугольными и косоугольными?

Как построить проекции точки, принадлежащей плоскости?

Что называется разверткой поверхности геометрического тела?

Как построить третью проекцию модели по двум заданным?

Что называется комплексным чертежом модели?

Что называют аксонометрией?

В каком порядке выполняется чертеж модели, изображенный в аксонометрической проекции?

Чем отличается технический рисунок от изображения в аксонометрии?

От чего зависит выбор того или иного вида аксонометрической проекции для технического рисунка?

Какой должна быть последовательность выполнения технического рисунка? Каковы достоинства аксонометрии по сравнению с ортогональными проекциями? Какая разница между прямоугольными и косоугольными аксонометрическими проекциями?

Какие виды аксонометрических проекций рекомендуются стандартом?

# *Графические упражнения:*

- *-* Выполнение титульного листа альбома графических работ обучающегося.
- *-* Вычерчивание контуров технических деталей.
- *-* Выполнение комплексных чертежей и аксонометрических изображений геометрических

тел с нахождением проекций точек, принадлежащих поверхности тел.

### *Тестирование (контрольный срез знаний)*

# **ТЕСТОВЫЕ ЗАДАНИЯ**

# **ВАРИАНТ 1**

#### **Тест первого уровня усвоения**

- 1. Дать определение масштаба.
- 2. Как на чертеже наносят размеры одинаковых отверстий?
- 3. На каких чертежах верно нанесены центровые линии окружностей?

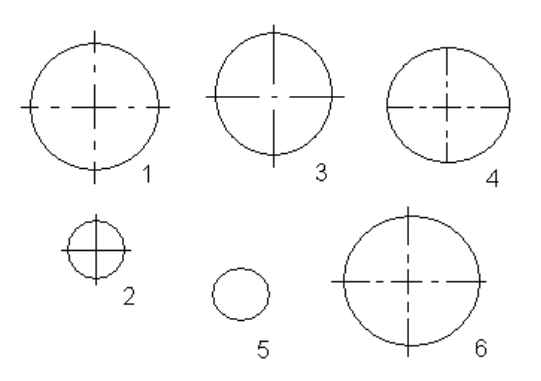

- 4. 4.1. Перечертить два данных вида модели, построить третий.
	- 4.2. Нанести необходимые размеры.
	- 4.3. Перечислить типы линий, применяемые на данном чертеже.

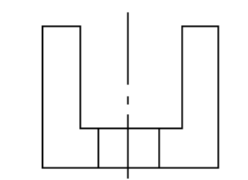

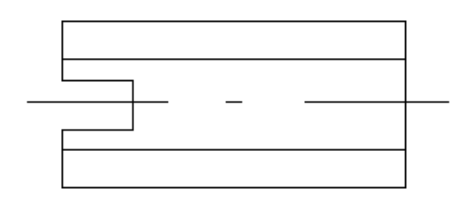

# **Тест второго уровня усвоения**

**Задание 1** *ДОПОЛНИТЬ* Если заданы две проекции призмы, то третья проекция будет

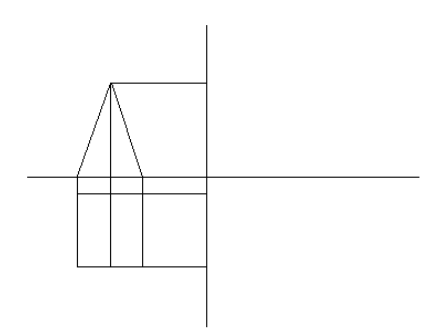

# **Задание 2** *УСТАНОВИТЬ СООТВЕТСТВИЕ*

Горизонтальная проекция граней пирамиды Видимые грани пирамиды на фронтальной и профильной проекции

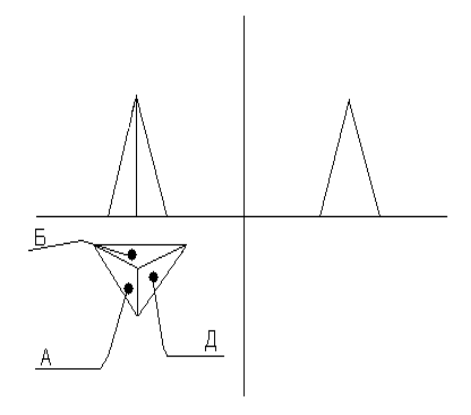

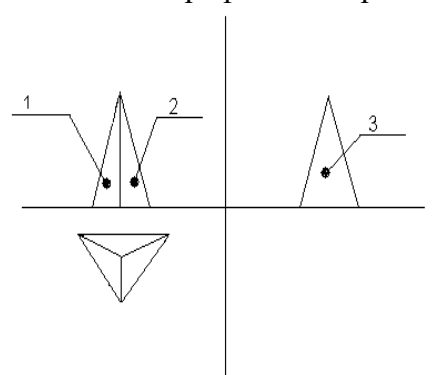

OTBET:  $1 \_ ; 2 \_ ; 3 \_ .$ 

# **ВАРИАНТ 2**

#### **Тест первого уровня усвоения**

- 1. Как влияет масштаб на изображение детали на чертеже?
- 2. Допускается ли повторять размер в пределах одного чертежа?
- 3. На каких чертежах верно нанесены центровые линии окружностей?

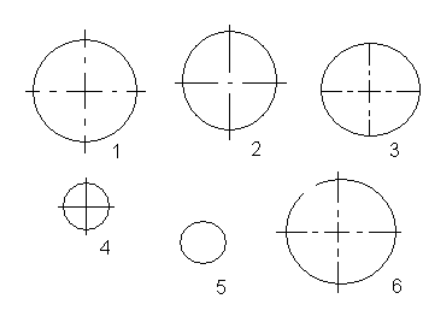

- 4. 4.1. Перечертить два данных вида модели, построить третий.
	- 4.2. Нанести необходимые размеры.
	- 4.3. Перечислить типы линий, применяемые на данном чертеже.

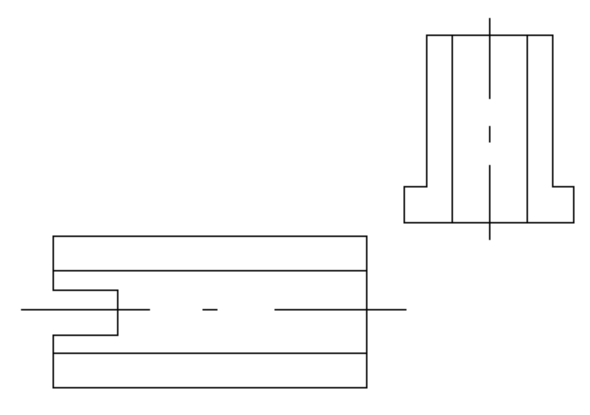

### **Тест второго уровня усвоения**

**Задание 1** *ДОПОЛНИТЬ*

Если заданы две проекции призмы, то третья проекция будет

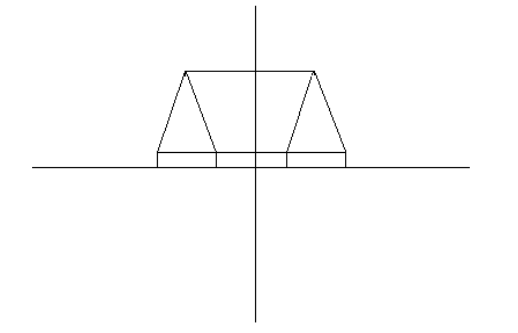

**Задание 2** *УСТАНОВИТЬ СООТВЕТСТВИЕ*

Горизонтальная проекция граней пирамиды Видимые грани пирамиды на фронтальной и профильной проекции

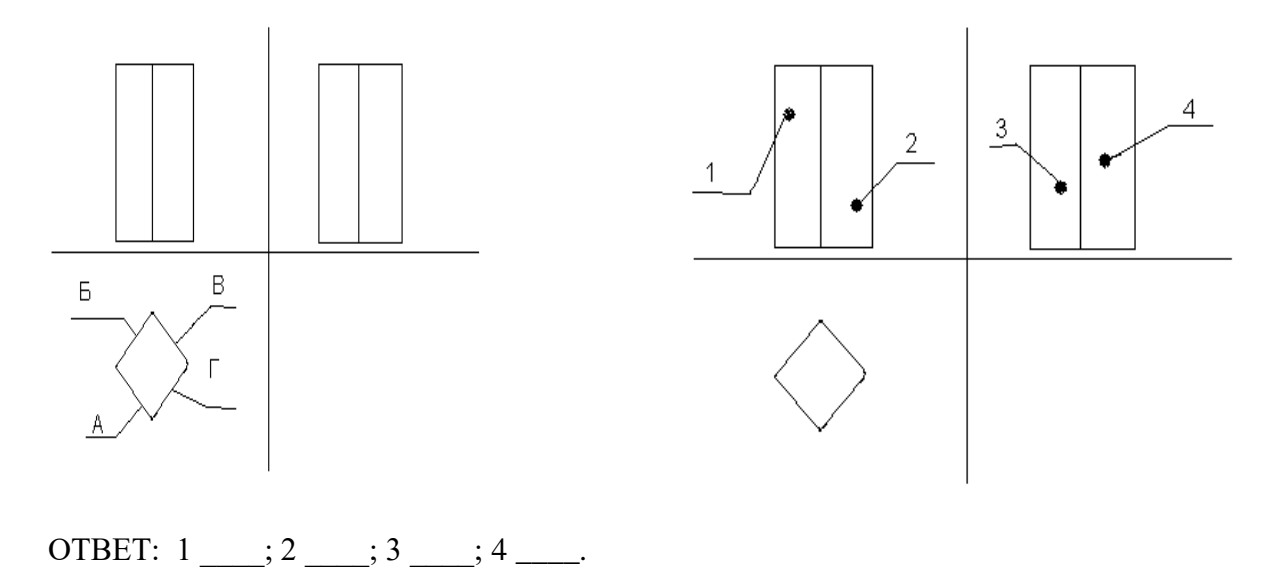

# **ВАРИАНТ 3**

# **Тест первого уровня усвоения**

- 1. Как обозначается масштаб в графе основной надписи и на поле чертежа?
- 2. Какие размеры наносят на чертеж?
- 3. На каких чертежах верно нанесены центровые линии окружностей?

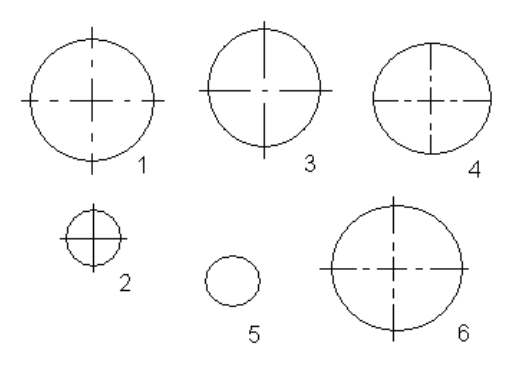

- 4. 4.1. Перечертить два данных вида модели, построить третий.
	- 4.2. Нанести необходимые размеры.
	- 4.3. Перечислить типы линий, применяемые на данном чертеже.

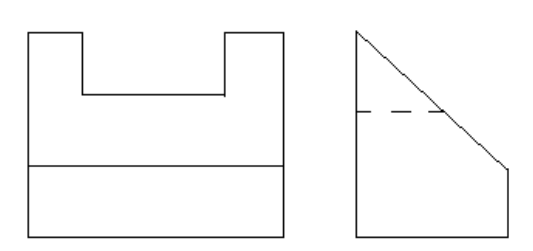

# **Тест второго уровня усвоения**

**Задание 1** *ДОПОЛНИТЬ* Если заданы две проекции призмы, то третья проекция будет

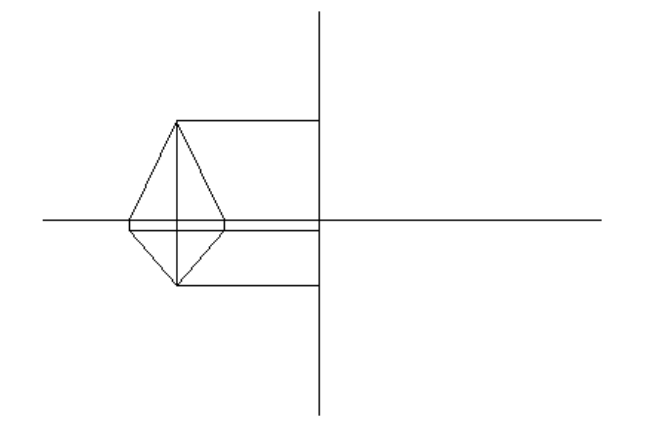

**Задание 2** *УСТАНОВИТЬ СООТВЕТСТВИЕ*

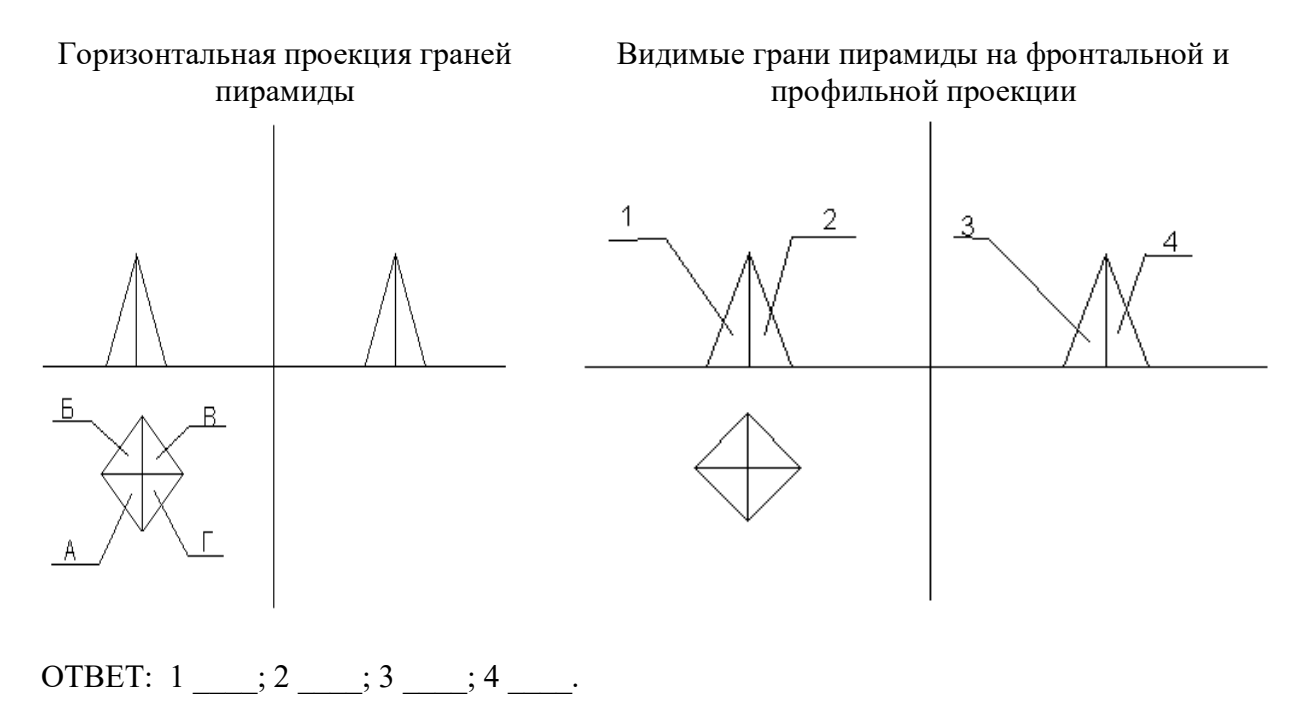

# **ВАРИАНТ 4**

#### **Тест первого уровня усвоения**

- 1. Какие масштабы уменьшения и увеличения установлены стандартом?
- 2. Перечислить способы нанесения размеров?
- 3. На каких чертежах верно нанесены центровые линии окружностей?

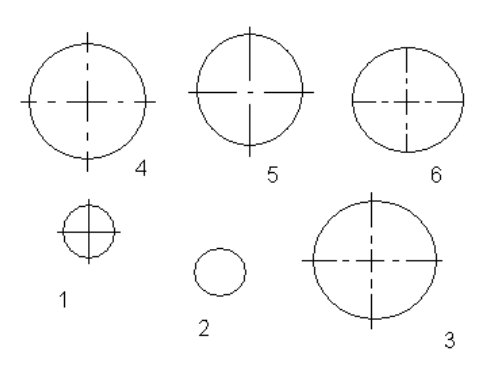

- 4. 4.1. Перечертить два данных вида модели, построить третий.
	- 4.2. Нанести необходимые размеры.
	- 4.3. Перечислить типы линий, применяемые на данном чертеже.

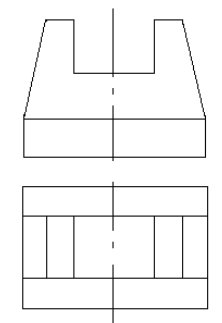

# **Тест второго уровня усвоения**

**Задание 1** *ДОПОЛНИТЬ* Если заданы две проекции пирамиды, то третья проекция будет

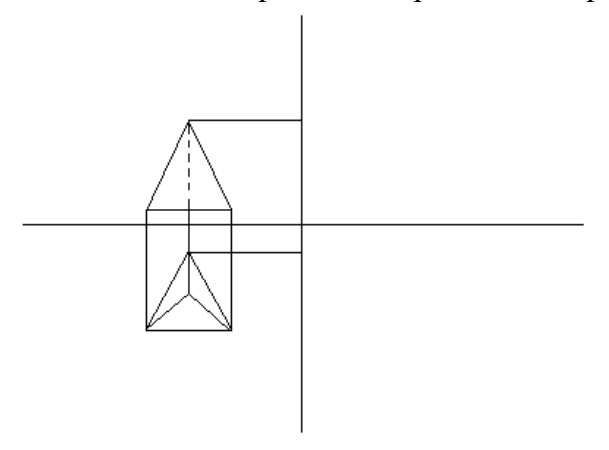

# **Задание 2** *УСТАНОВИТЬ СООТВЕТСТВИЕ*

Горизонтальная проекция граней пирамиды

Видимые грани пирамиды на фронтальной и профильной проекции

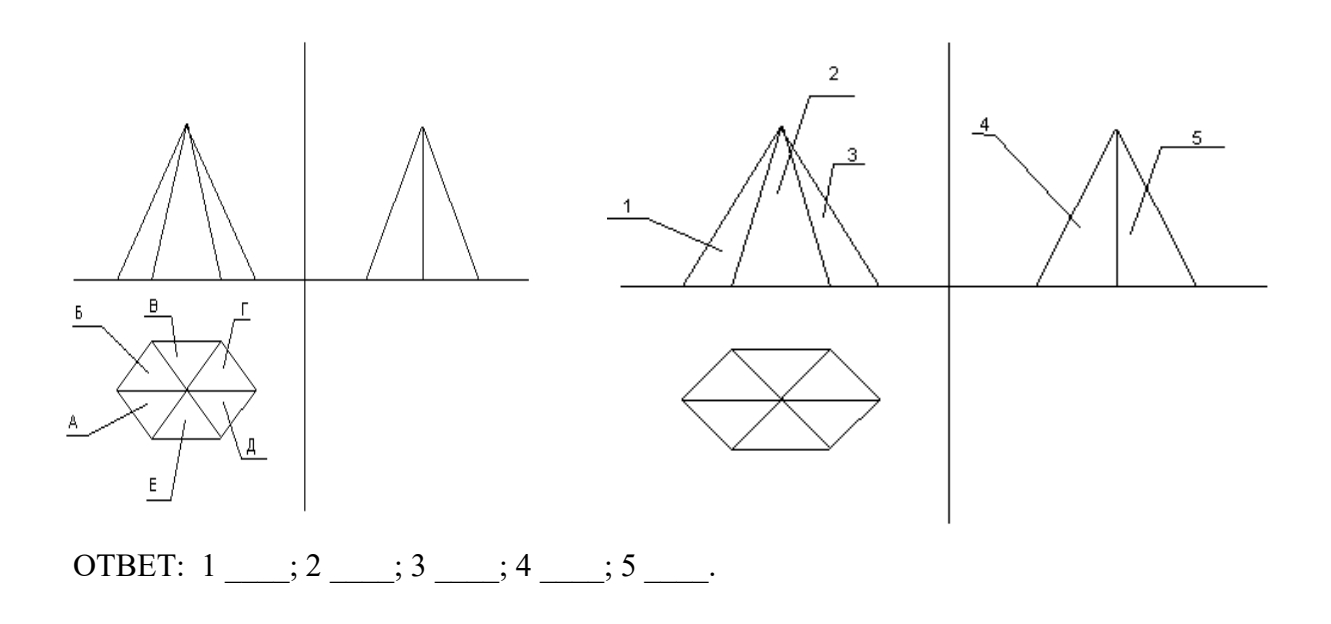

# **ПРАВИЛЬНЫЕ ОТВЕТЫ**

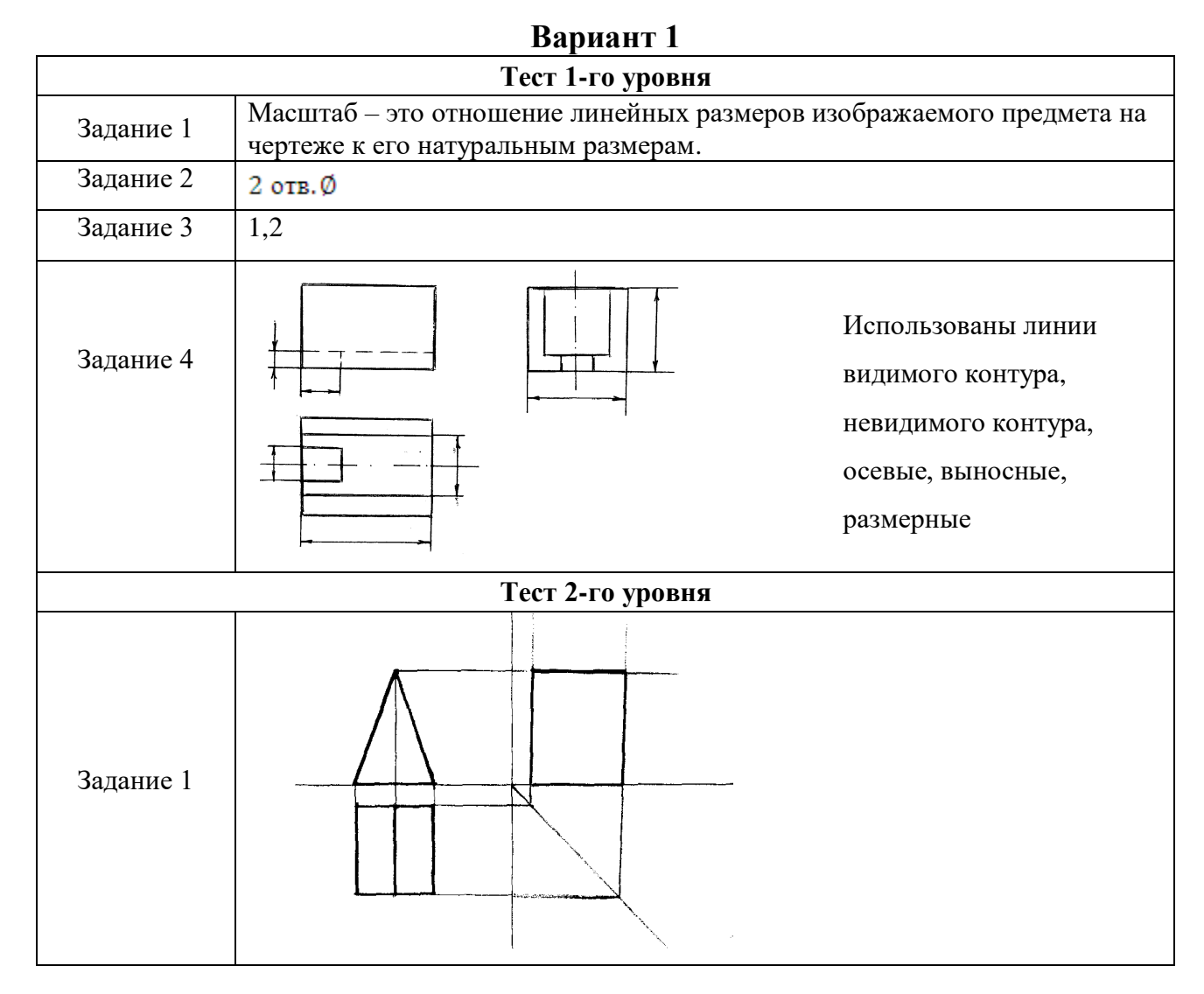

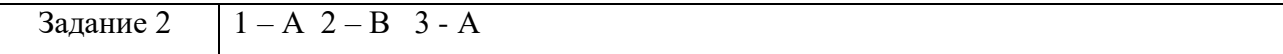

# **Вариант 2**

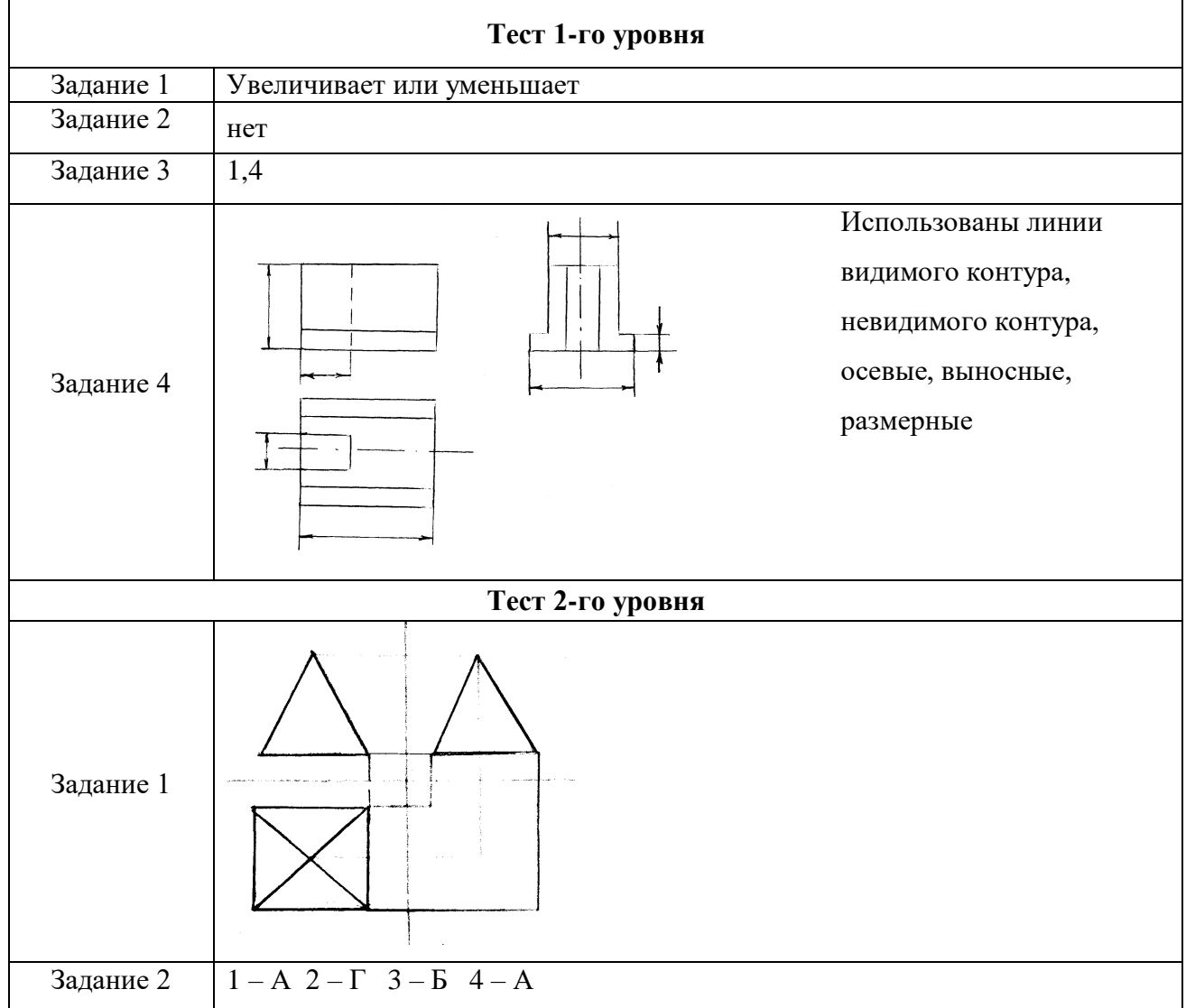

# **Вариант 3**

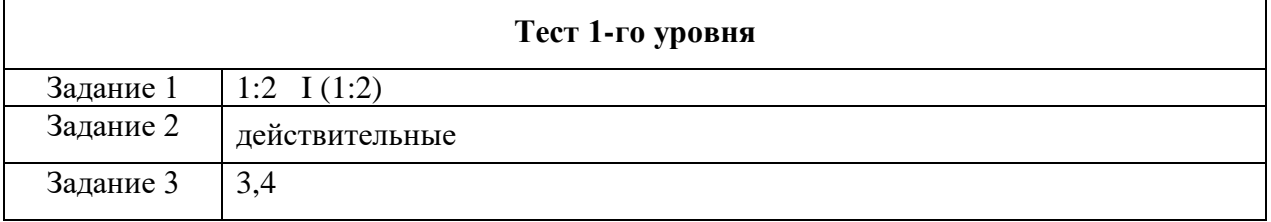

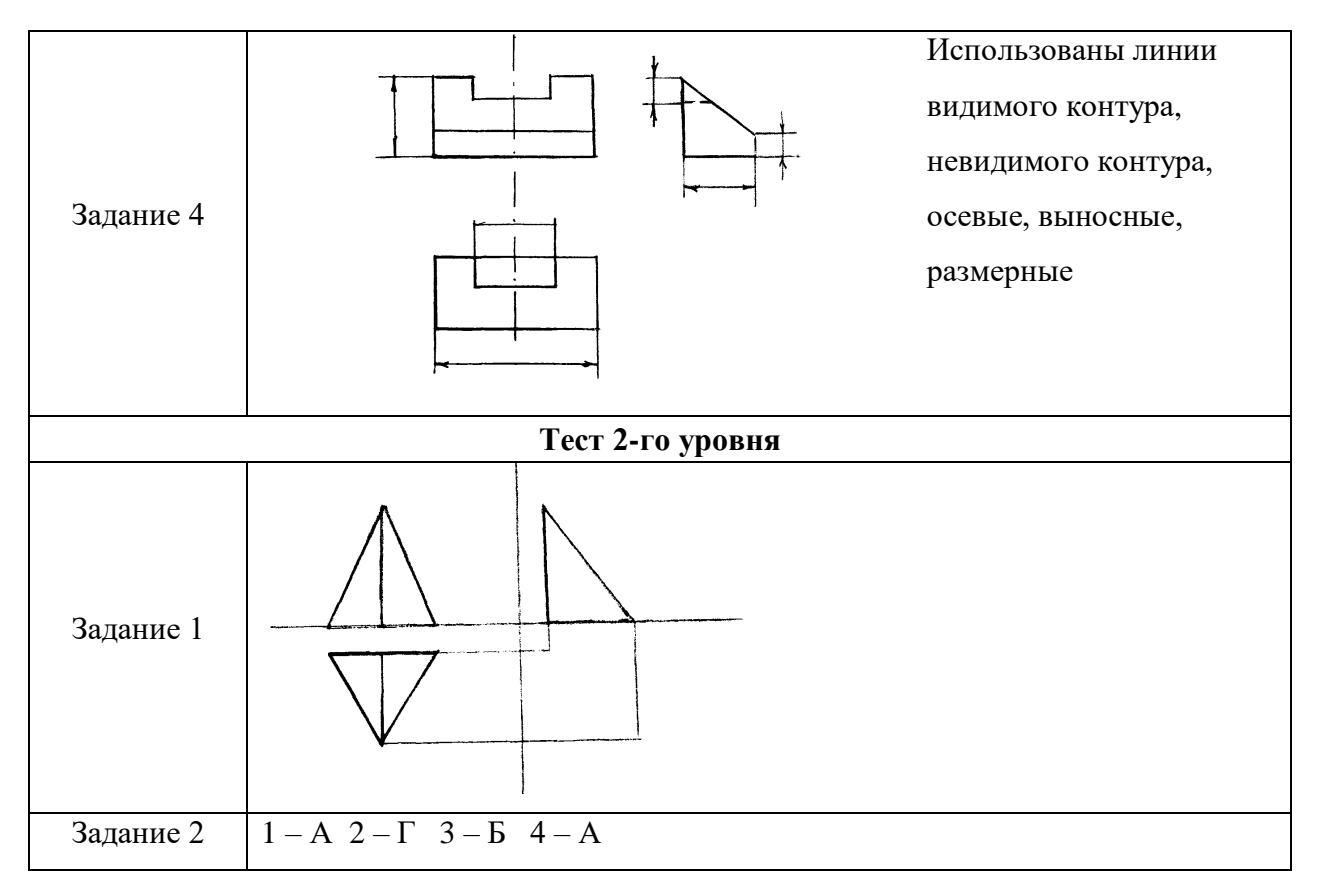

# **Вариант 4**

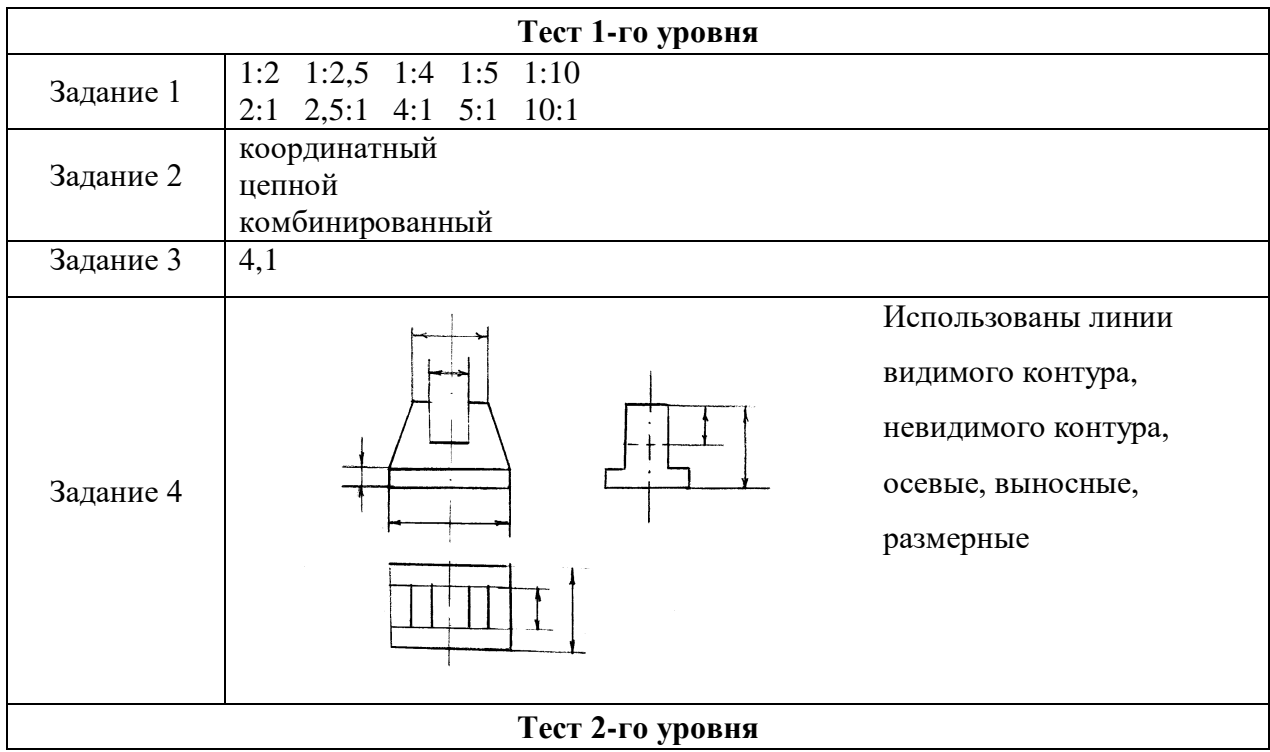

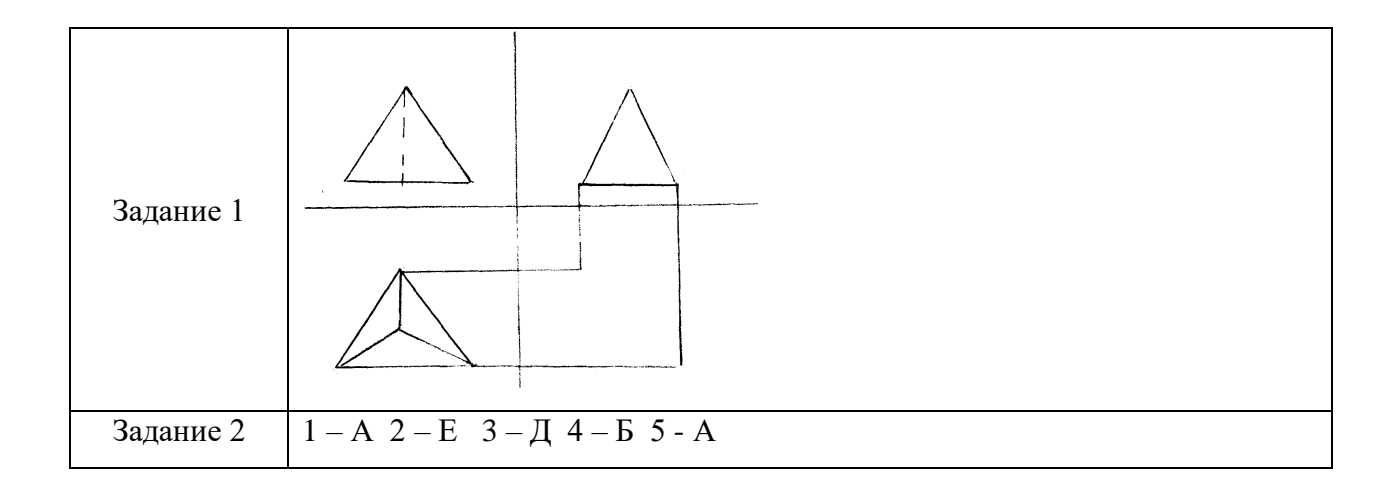

**Раздел 2** Чертежи и схемы по специальности

**Тема 2.1** Схемы электрические структурные (Э1) и функциональные (Э2)

### *Фронтальный опрос*

Какие конструкторские документы называются схемами?

Перечислите классификацию схем по типу и виду?

Какие правила выполнения и оформления схем вы знаете?

Стандарты какой группы ЕСКД устанавливают условные графические обозначения в схемах?

Назовите условные графические изображения схем?

Для чего предназначены технологические схемы?

Что показывают на электрической схеме?

Поясните, какое основное назначение имеют следующие электрические схемы:

структурные, принципиальные, схемы соединений (монтажные), схемы подключения.

Какова роль условных обозначений на схемах?

Чему равна толщина линий условных графических обозначений на электрических схемах? Как показывается на схеме электрическая связь между пересекающимися линиями в местах их пересечения?

#### *Графические упражнения:*

- Выполнение чертежа структурной схемы.
- Выполнение чертежа функциональной схемы.

**Тема 2.2** Схемы электрические принципиальные (Э3)

# *Фронтальный опрос*

Какие конструкторские документы называются схемами?

На какие виды и типы подразделяются схемы?

Что изображается на принципиальной схеме?

Что такое условное графическое обозначение элемента схемы?

В каких размерах вычерчивают на схемах стандартные условные обозначения элементов?

В каких размерах вычерчивают на схемах условные обозначения элементов, если в

стандарте они изображены на модульной сетке?

Где размещается на схеме перечень элементов?

Как присваиваются порядковые номера элементам на электрических принципиальных схемах?

Как оформляется перечень элементов, если он выполнен отдельным документом?

### *Графические упражнения:*

*-* Выполнение чертежа схемы электрической принципиальной.

- Выполнение перечня элементов.

### *Тестирование*

# **ТЕСТ 1**

#### **1. Как формулируется определение схемы деления:**

- 1) документ, содержащий элементы и взаимосвязи различных видов схем одного типа;
- 2) документ, содержащий в виде условных обозначений состав изделия, входимость составных частей, их назначение и взаимосвязи;
- 3) документ, содержащий в виде условных изображений или обозначений механические составные части и их взаимосвязи;
- 4) документ, содержащий в виде условных изображений или обозначений составные части изделия, действующие при помощи электрической энергии, и их взаимосвязи?

#### **2. Каково назначение схемы принципиальной:**

- 1) определяет полный состав элементов и взаимосвязи между ними и, как правило, дает полное (детальное) представление о принципах работы изделия;
- 2) определяет основные функциональные части изделия, их назначение и взаимосвязи;
- 3) разъясняет процессы, протекающие в отдельных функциональныхцепях изделия или в изделии в целом;
- 4) определяет составные части комплекса и соединения их между собой на месте эксплуатации?

#### **3. Какой код схемы соответствует схеме деления структурной:**

- 1) Э3;
- 2) Г4;
- 3) Е1;

4) Э0?

### **4. Какой код схемы соответствует схеме электрической принципиальной:**

- 1) Э0;
- 2) Э3;
- 3) Э4;
- 4) Э5?

### **5. Какова рекомендуемая толщина линий взаимосвязи и условно-графических обозначений на схемах:**

- 1) от 0,3 до 0,4 мм;
- 2) от 0,5 до 1,0 мм;
- 3) от 1,0 до 2,0 мм;
- 4) от 0,1 до 0,3 мм?

## **6. Каким должно быть расстояние между отдельными условно-графическими обозначениями на схеме:**

- 1) не менее 2 мм;
- 2) 10 мм;
- 3) не менее 1 мм;
- 4) не имеет значения?

# **7. Какой масштаб используется при выполнении схемы:**

- 1)  $1:1$ :
- 2) 1 : 2;
- $3)$   $2 : 1:$
- 4) масштаб на схемах не соблюдают?

# **8. Где указывают перечень элементов, помещаемых на схеме:**

- 1) помещают на первом листе схемы;
- 2) выполняют в виде самостоятельного документа перечня;
- 3) помещают на первом листе схемы или выполняют в виде самостоятельного документа;
- 4) в основной надписи?

# **9. Где применяется электрическая принципиальная схема (возможно несколько вариантов ответа):**

- 1) служит основанием для разработки других конструкторских документов, например, схем соединений и чертежей;
- 2) используется для изучения принципов работы изделий;
- 3) используется при наладке и контроле изделия;
- 4) используется при ремонте изделия?

# **10. Какие требования предъявляются к линиям взаимосвязи на схемах (допустимо несколько вариантов ответа):**

- 1) линии взаимосвязи должны иметь наименьшее количество изломов и пересечений;
- 2) расстояние между двумя соседними параллельными линиями взаимосвязи должно быть не менее 3,0 мм;
- 3) рекомендуемая толщина линий взаимосвязи равна 1,0 мм;
- 4) линии взаимосвязи должны изображаться штрихпунктирной линией?

# **ПРАВИЛЬНЫЕ ОТВЕТЫ**

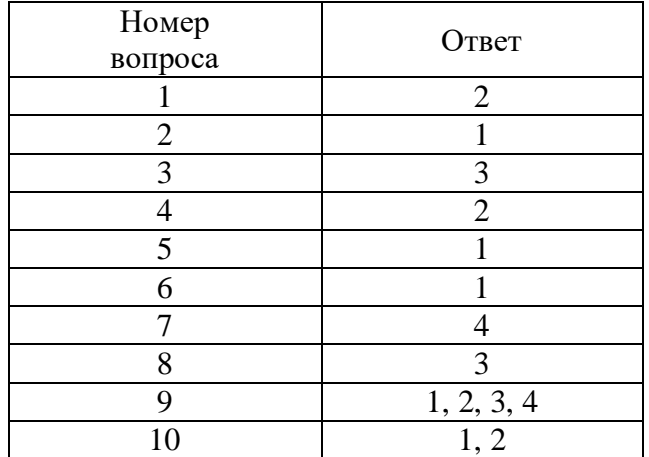

#### *Письменный опрос*

#### **Вопросы и задания к письменному опросу (по вариантам)**

#### **ВАРИАНТ 1**

- 1. Что изучает дисциплина инженерная графика?
- 2. В каких единицах указываются размеры на чертеже? По каким правилам изображаются выносные и размерные линии? Размер стрелки? Где пишутся размерные числа? Какие знаки встречаются перед размерными числами?
- 3. Интервалы между размерными линиями? Как обозначаются масштабы?
- 4. Виды и типы схем (перечислить).

#### **ВАРИАНТ 2**

- 1. Что называется форматом? Размеры основных форматов и их обозначение по ГОСТ 2.301-68.
- 2. Что такое проецирование?
- 3. На сколько миллиметров должна выходить выносная линия за концы стрелок размерных линий?
- 4. Что такое схема?

#### **ВАРИАНТ 3**

- 1. Какие тела называют многогранниками?
- 2. Что называется аксонометрической проекцией? Виды аксонометрических проекций по ГОСТ 2.317-69.
- 3. Знаки обозначения диаметра окружности, радиуса дуги, квадратной поверхности, толщины детали.
- 4. Правила выполнения схем.

### **ВАРИАНТ 4**

- 1. Какова роль чертежа в сфере профессиональной деятельности техника? (Показать на примере своей будущей профессии).
- 2. Стандарты ЕСКД. Что называется стандартом, как обозначаются государственные стандарты системы ЕСКД, влияние стандарта на качество чертежа?
- 3. Условные графические обозначения для электрических схем.
- 4. Чему равна толщина линий условных графических обозначений на электрических схемах?

## **ВАРИАНТ 5**

- 1. Что называется техническим рисунком?
- 2. Что называют сопряжением линий?
- 3. Как оформляется перечень элементов, если он выполнен отдельным документом?
- 4. Виды и типы схем (перечислить).

#### **ВАРИАНТ 6**

- 1. Что называется масштабом? Виды масштабов по ГОСТ 2.302 68.
- 2. Какие типы линий применяют на чертеже? Их размерность по ГОСТ 2.303 -68.
- 3. В чем сходство и различие эскиза и рабочего чертежа детали? Последовательность выполнения эскиза.
- 4. Что изображается на принципиальной схеме?

#### **ВАРИАНТ 7**

- 1. Что называется сопряжением? Виды сопряжений.
- 2. Что называется сборочным чертежом? Условности и упрощения на сборочных чертежах.
- 3. Какой знак применяют, если изображение повернуто?
- 4. Правила выполнения схем.

#### **ВАРИАНТ 8**

- 1. В чем заключается сущность метода прямоугольных проекций?
- 2. Какие размеры шрифта применяют на чертежах при выполнении надписей? Что называется шрифтом? Чем определяется размер шрифта?
- 3. Знаки обозначения диаметра окружности, радиуса дуги, квадратной поверхности, толщины детали.
- 4. Какие конструкторские документы называются схемами

#### **ВАРИАНТ 9**

- 1. Что такое координатный угол?
- 2. В каких единицах указываются размеры на чертеже? По каким правилам изображаются выносные и размерные линии? Размер стрелки. Где пишутся размерные числа, какие знаки встречаются перед размерными числами? Интервалы между размерными линиями.
- 3. Обозначение форматов.
- 4. Что такое схема?

## **ВАРИАНТ 10**

- 1. Виды и типы схем, перечислить.
- 2. Что называют сопряжением линий?
- 3. На сколько миллиметров должна выходить выносная линия за концы стрелок размерных линий?
- 4. Что изображается на принципиальной схеме?

## **ВАРИАНТ 11**

- 1. Что называется схемой? Какие условные графические обозначения установлены для электрических схем?
- 2. Знаки обозначения диаметра окружности, радиуса дуги, квадратной поверхности, толщины детали.
- 3. Правила выполнения схем.
- 4. Что называют сопряжением линий?

### **ВАРИАНТ 12**

- 1. Что называется форматом? Размеры основных форматов и их обозначение по ГОСТ 2.301 -68.
- 2. Что такое проецирование? ?
- 3. Обозначение плоскостей проекций в проекционном черчении.
- 4. Условные графические обозначения для электрических схем.

### **ВАРИАНТ 13**

- 1. Что называется масштабом? Виды масштабов по ГОСТ 2.302-68.
- 2. Какие типы линий применяют на чертеже, их размерность по ГОСТ 2303 68.
- 3. Размеры шрифта.
- 4. Виды и типы схем.

# **ВАРИАНТ 14**

- 1. Что такое чертеж?
- 2. На сколько миллиметров должна выходить выносная линия за концы стрелок размерных линий?
- 3. Как обозначаются масштабы?
- 4. Что такое схема?

# **ВАРИАНТ 15**

- 1. Какова роль чертежа в сфере профессиональной деятельности? (Показать на примере своей будущей профессии).
- 2. Что называется форматом? Размеры основных форматов и их обозначение по ГОСТ 2.301-68.
- 3. Размеры шрифта.
- 4. Правила выполнения схем.

#### **КОНТРОЛЬНАЯ РАБОТА №1**

#### **по разделу 2**

1.Ответьте на вопросы.

2. На чертеже дана принципиальная схема электрической цепи. Местонахождение

электроприборов на ней указано цифрами в кружках. На формате А3 выполните электрическую

принципиальную схему, заменив цифры условными графическими обозначениями электроприборов.

3.Заполните Перечень элементов схемы.

### **Примерные задания для выполнения контрольной работы** (остальные варианты аналогичны):

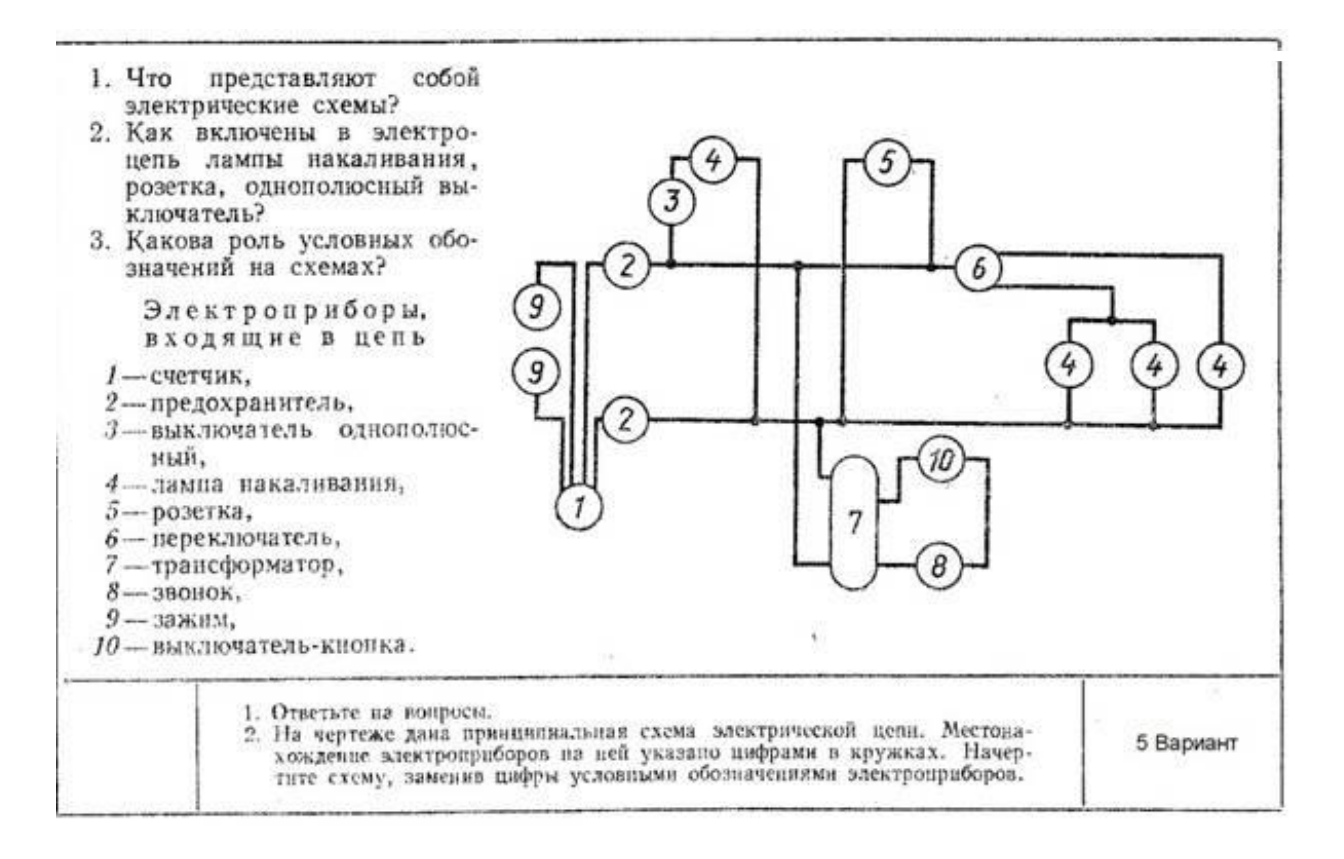

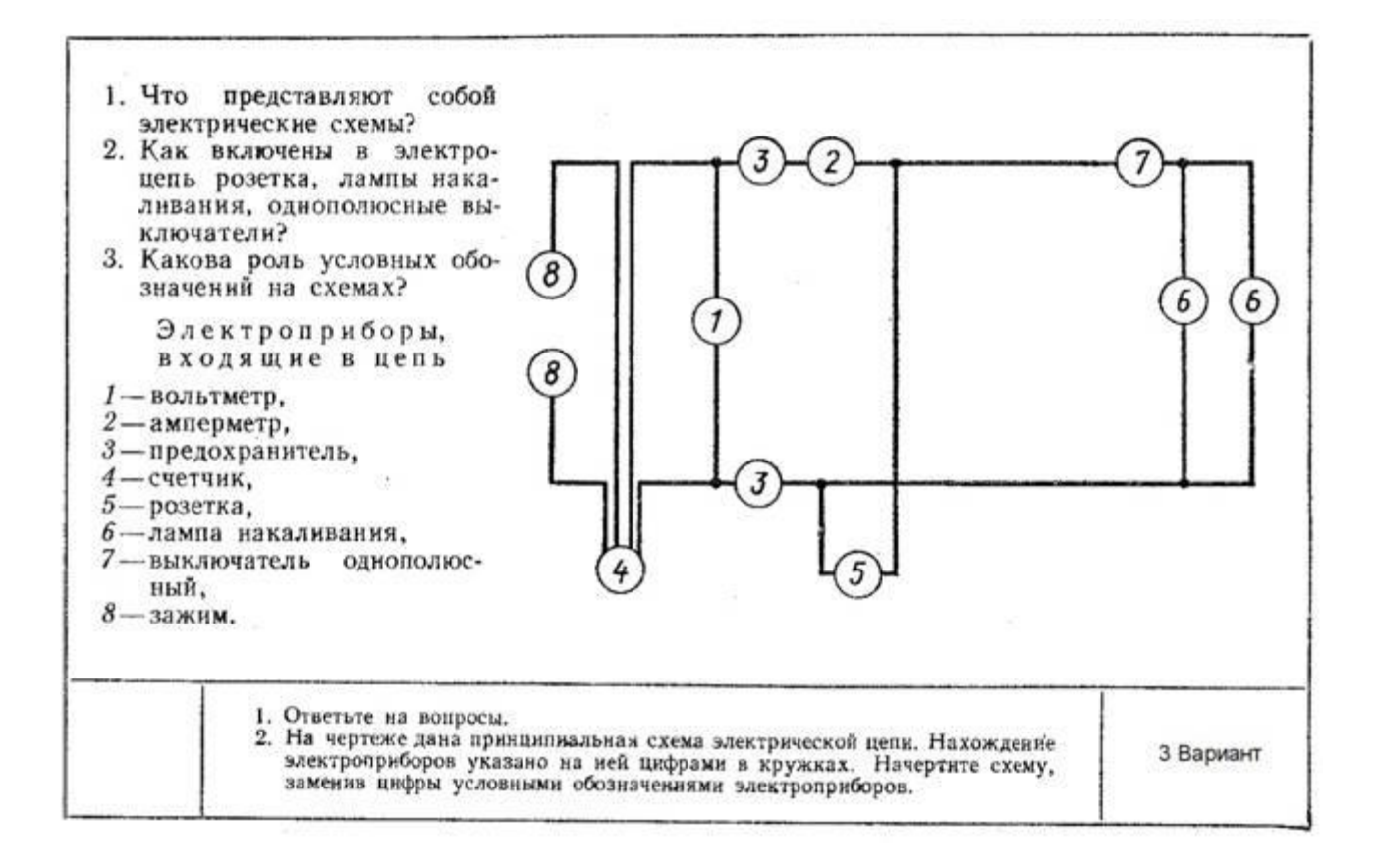

#### **Тема 2.3** Чертежи и схемы печатных плат

#### *Фронтальный опрос*

Перечислите правила выполнения чертежей печатных плат.

#### *Графические упражнения:*

- *-* Выполнение схемы электрической принципиальной на плату.
- Выполнение перечня элементов.
- Выполнение рабочего чертежа детали «Плата».
- Выполнение сборочного чертежа платы.
- Разработка спецификации.

#### **Раздел 3** Компьютерная графика

**Тема 3.1** Приемы работы в среде Компас

#### *Фронтальный опрос*

Как классифицируются современные САПР по принципу функциональности? К какому типу САПР относится система «КОМПАС – 3D»?

Перечислите функциональные возможности САПР «КОМПАС – 3D».

Приведите классификацию современных САПР по целевому назначению. К какому виду САПР относится система «КОМПАС – 3D»?

Возможно ли продолжить работать с моделью, созданной в системе «КОМПАС – 3D», в других САПР? Если да, то при каких условиях?

Что подразумевается под свойством ассоциативности чертежа и 3D-модели?

*Графическое упражнение:* Выполнение чертежа плоской детали с элементами сопряжений.

**Тема 3.2** Составление электрических схем электронных устройств в системе Компас 3D

#### *Фронтальный опрос*

Расскажите о возможностях пакетов прикладных программ компьютерной графики в профессиональной деятельности.

*Графическое упражнение:* Выполнение электрических схем электронных устройств в системе Компас 3D

# *Тестирование*

### **ТЕСТ 2**

**1. Какие из систем автоматизированного проектирования, согласно общепринятой классификации, специализируется на 3D-моделировании и применяются при решении наиболее трудоёмких задач:**

- 1) системы нижнего уровня;
- 2) системы среднего уровня;
- 3) системы верхнего уровня;
- 4) системы нижнего и среднего уровня?
- **2. К какому виду САПР относится система «КОМПАС – 3D»:**
	- 1) к системам нижнего уровня;
	- 2) к системам среднего уровня;
	- 3) к системам верхнего уровня;
	- 4) к системам сложного уровня?

# **3. Каково целевое назначение систем CAD (Computer Aided Design):**

- 1) системы автоматизации инженерных работ;
- 2) системы управления инженерными данными и производственной информацией;
- 3) системы автоматизации проектных (чертежных) работ;
- 4) системы автоматизированной подготовки производства?

# **4. Какие из нижеперечисленных видов САПР являются наиболее важными для автоматизации проектно-конструкторских работ:**

- 1) CAD (Computer Aided Design);
- 2) CAE (Computer Aided Engineering);
- 3) CAM (Computer Aided Manufacturing);
- 4) PDM (Product Data Management)?

# **5. Какую информацию содержит дерево построения модели в САПР:**

- 1) отражает последовательность операций с 3D-моделями;
- 2) содержит инструменты для построения 3D-моделей;
- 3) отражает основные параметры текущего документа;
- 4) содержит информацию о последовательности изготовления детали?

#### **6. Какие из перечисленных операций можно применить в САПР при создании 3Dмодели усеченного конуса (возможно несколько вариантов ответа):**

- 1) операцию выдавливания по направлению, перпендикулярному плоскости эскиза;
- 2) операцию вращения вокруг заданной в плоскости эскиза оси;
- 3) кинематическую операцию движения фигуры вдоль направляющей;
- 4) операции по сечениям, т.е. построение тела модели по нескольким срезам?
- **7. Что подразумевает под собой термин «ассоциативный чертеж» при работе с САПР:**
	- 1) изображения на чертеже формируются без участия человека;
		- 2) виды на чертеже детали автоматически перестраиваются при внесении изменений в 3D-модель;
		- 3) размеры, нанесенные на чертеже, имеют масштаб, отличный от 1 : 1;
		- 4) невозможно разрушить ассоциативные связи чертежа и 3D-модели?

#### **8. Для чего нужна система глобальных привязок в КОМПАС – 3D:**

- 1) для точной стыковки 3D-моделей друг с другом в файле сборки;
- 2) для позиционирования геометрических объектов на рабочем поле экрана;
- 3) для точной стыковки вводимых геометрических объектов с предыдущими объектами;
- 4) для точной стыковки построенных поверхностей модели друг с другом?

#### **9. Какие особенности моделирования резьбовых деталей существуют в системе «КОМПАС – 3D» (возможно несколько вариантов ответа):**

- 1) если при моделировании детали была воспроизведена реальная резьбовая поверхность, мы не получим условного изображения резьбы в соответствии с ГОСТ 2.311 – 68 при создании чертежа;
- 2) система «КОМПАС 3D» не дает возможности создать условное изображение резьбы, поэтому его выполняют на чертежах вручную;
- 3) при создании резьбы на детали формируется фантом условного изображения резьбы, который показывает ее глубину и уходит внутрь детали;
- 4) при моделировании детали система «КОМПАС 3D» не дает возможности воспроизвести реальную резьбовую поверхность?

### **10. Каким образом осуществляется создание моделей сборочных единиц в системах САПР:**

- 1) построением нескольких деталей в одном файле в собранном виде;
- 2) загрузкой в файл сборки нескольких деталей и выравниванием их друг относительно друга с применением сопряжений;
- 3) загрузкой в файл сборки нескольких деталей и перемещением их друг относительно друга с последующей фиксацией;
- 4) загрузкой в файл сборки нескольких деталей и перемещением их друг относительно друга с заданием габаритных размеров?

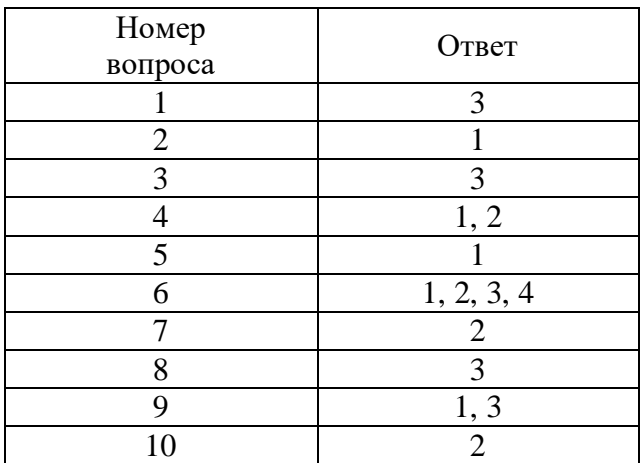

#### **ПРАВИЛЬНЫЕ ОТВЕТЫ**

# **3.3 Контрольно - измерительные материалы для дифференцированного зачёта по учебной дисциплине**

### **Контрольные вопросы к зачету**

- 1. Какие форматы листов установлены для чертежей?
- 2. Как образуются дополнительные форматы?
- 3. В каком месте чертежа располагают основную надпись? Какие данные помещают в графах основной надписи?
- 4. Какие установлены типы линий чертежа в зависимости от их назначения?
- 5. В каких пределах должна быть толщина сплошной основной линии?
- 6. Какая толщина принята для штриховой, штрихпунктирной тонкой и сплошной волнистой линий?
- 7. Какой линией проводятся оси окружностей диаметром менее 12 мм?
- 8. Что определяет размер шрифта?
- 9. Какие размеры чертежного шрифта установлены ГОСТ 2.304-81\*?
- 10. Что называют масштабом чертежа?
- 11. Как обозначают на чертежах масштаб изображения?
- 12. Допускается ли применение на чертежах произвольного масштаба?
- 13. Отражается ли масштаб на размерных числах чертежа?
- 14. Каковы основные правила нанесения размеров на чертежах?
- 15. На каком расстоянии от других линий проводят размерные линии?
- 16. На сколько миллиметров должна выходить выносная линия за концы стрелок размерных линий?
- 17. Как разделить окружность на 3, 6, 12, 5 и 7 равных частей с помощью циркуля?
- 18. Что называют уклоном и конусностью?
- 19. Что называют сопряжением линий?
- 20. Какое сопряжение называют внешним, внутренним и смешанным?
- 21. Какие кривые называются лекальными?
- 22. Что называется проекцией точки, плоскостью проекций, проецирующей прямой?
- 23. Что называется следом плоскости?
- 24. В чем заключается разница между прямоугольными и косоугольными проекциями?
- 25. Как построить проекции точки, принадлежащей плоскости?
- 26. Что называется разверткой поверхности геометрического тела?
- 27. Как строят развертки усеченного цилиндра, усеченного конуса?
- 28. Какими линиями на чертеже изображают линии сгиба разверток?
- 29. Что называют аксонометрией? Каковы достоинства аксонометрии по сравнению с ортогональными проекциями?
- 30. Какая разница между прямоугольными и косоугольными аксонометрическими проекциями?
- 31. Какие аксонометрические проекции называются изометрическими и какие диметрическими?
- 32. Какие виды аксонометрических проекций рекомендуются стандартом?
- 33. В каком порядке выполняется чертеж модели, изображенной в аксонометрической проекции?
- 34. Как построить третью проекцию модели, если заданы две ее проекции?
- 35. Как определить действительный вид сечения модели наклонной проецирующей плоскостью?
- 36. Что называется разрезом? Для чего он выполняется?
- 37. Какая разница между простым и сложным разрезом?
- 38. Как подразделяются разрезы в зависимости от положения секущей плоскости относительно плоскости проекций?
- 39. В каком случае границей между видом и разрезом служит осевая линия?
- 40. Как отмечается на чертеже положение секущей плоскости?
- 41. Чем отличается технический рисунок от изображения в аксонометрии?
- 42. От чего зависит выбор того или иного вида аксонометрической проекции для технического рисунка?
- 43. Какой должна быть последовательность выполнения технического рисунка?
- 44. Что называется видом, разрезом, сечением?
- 45. Какая разница между основным и дополнительным видом?
- 46. Какая разница между разрезом и сечением?
- 47. В каком случае на разрезах не отмечают положение секущей плоскости и не сопровождают разрез надписью?
- 48. Перечислите, какие виды детали могут быть на чертеже и как они располагаются относительно друг друга?
- 49. Как называются разрезы, полученные с помощью одной или нескольких секущих плоскостей?
- 50. Какие элементы деталей на продольных разрезах не заштриховываются?
- 51. Назовите виды сечений.
- 52. Что называется шагом резьбы и что ходом резьбы? Какая между ними зависимость?
- 53. Назовите виды стандартных резьб.
- 54. В чем разница в обозначениях метрических резьб с крупным и мелким шагом?
- 55. Что называется эскизом детали и чем он отличается от рабочего чертежа?
- 56. В какой последовательности следует выполнять эскизы деталей?
- 57. Какие соединения деталей относятся к разъемным и какие к неразъемным?
- 58. Какие размеры наносят на сборочных чертежах?
- 59. Как штрихуют в разрезе соприкасающиеся детали?
- 60. Как указывают номера позиций на сборочных чертежах?
- 61. Что называется деталированием?
- 62. Что подразумевается под чтением чертежа общего вида?
- 63. Какие конструкторские документы называются схемами?
- 64. Перечислите классификацию схем по типу и виду?
- 65. Какие правила выполнения и оформления схем вы знаете?
- 66. Стандарты какой группы ЕСКД устанавливают условные графические обозначения в схемах?
- 67. Назовите условные графические изображения схем?
- 68. Для чего предназначены технологические схемы?
- 69. Что показывают на электрической схеме?
- 70. Поясните, какое основное назначение имеют следующие электрические схемы: структурные, принципиальные, схемы соединений (монтажные), схемы подключения.
- 71. Какова роль условных обозначений на схемах?
- 72. Чему равна толщина линий условных графических обозначений на электрических схемах?
- 73. Как показывается на схеме электрическая связь между пересекающимися линиями в местах их пересечения?
- 74. Какие конструкторские документы называются схемами?
- 75. На какие виды и типы подразделяются схемы?
- 76. Что изображается на принципиальной схеме?
- 77. Что такое условное графическое обозначение элемента схемы?
- 78. В каких размерах вычерчивают на схемах стандартные условные обозначения элементов?
- 79. В каких размерах вычерчивают на схемах условные обозначения элементов, если в стандарте они изображены на модульной сетке?
- 80. Где размещается на схеме перечень элементов?
- 81. Как присваиваются порядковые номера элементам на электрических принципиальных схемах?
- 82. Как оформляется перечень элементов, если он выполнен отдельным документом?
- 83. Перечислите правила выполнения чертежей печатных плат.
- 84. Как классифицируются современные САПР по принципу функциональности? К какому типу САПР относится система «КОМПАС – 3D»?
- 85. Перечислите функциональные возможности САПР «КОМПАС 3D».
- 86. Приведите классификацию современных САПР по целевому назначению. К какому виду САПР относится система «КОМПАС – 3D»?
- 87. Возможно ли продолжить работать с моделью, созданной в системе «КОМПАС 3D», в других САПР? Если да, то при каких условиях?
- 88. Что подразумевается под свойством ассоциативности чертежа и 3D-модели?
- 89. Расскажите о возможностях пакетов прикладных программ компьютерной графики в профессиональной деятельности.

# **Лист согласования**

# **Дополнения и изменения к ФОС на учебный год**

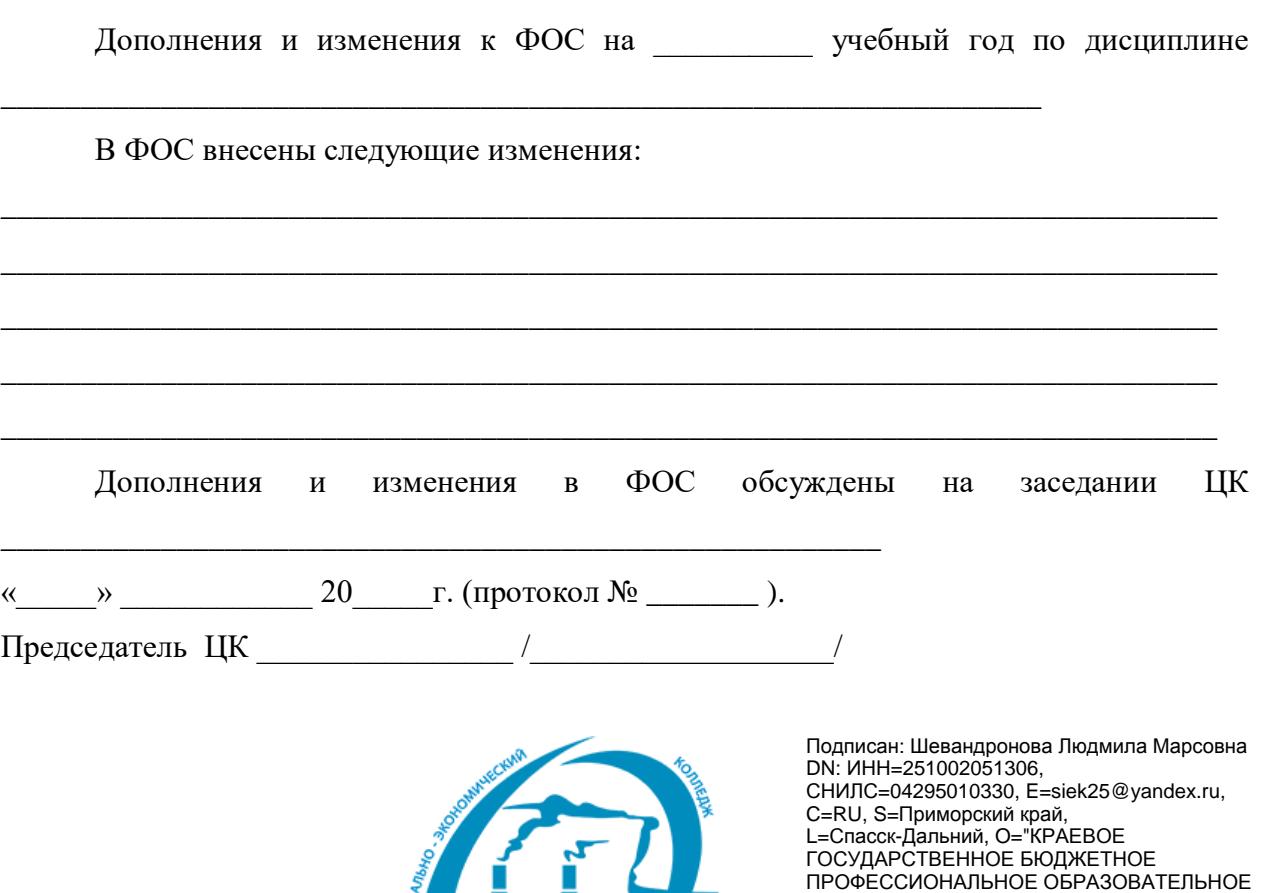

 $\Delta f$ 

УЧРЕЖДЕНИЕ ""СПАССКИЙ

Дата: 2021.06.28 11:13:48+10'00'

Людмила Марсовна

ИНДУСТРИАЛЬНО-ЭКОНОМИЧЕСКИЙ КОЛЛЕДЖ""", G=Людмила Марсовна, SN=Шевандронова, CN=Шевандронова